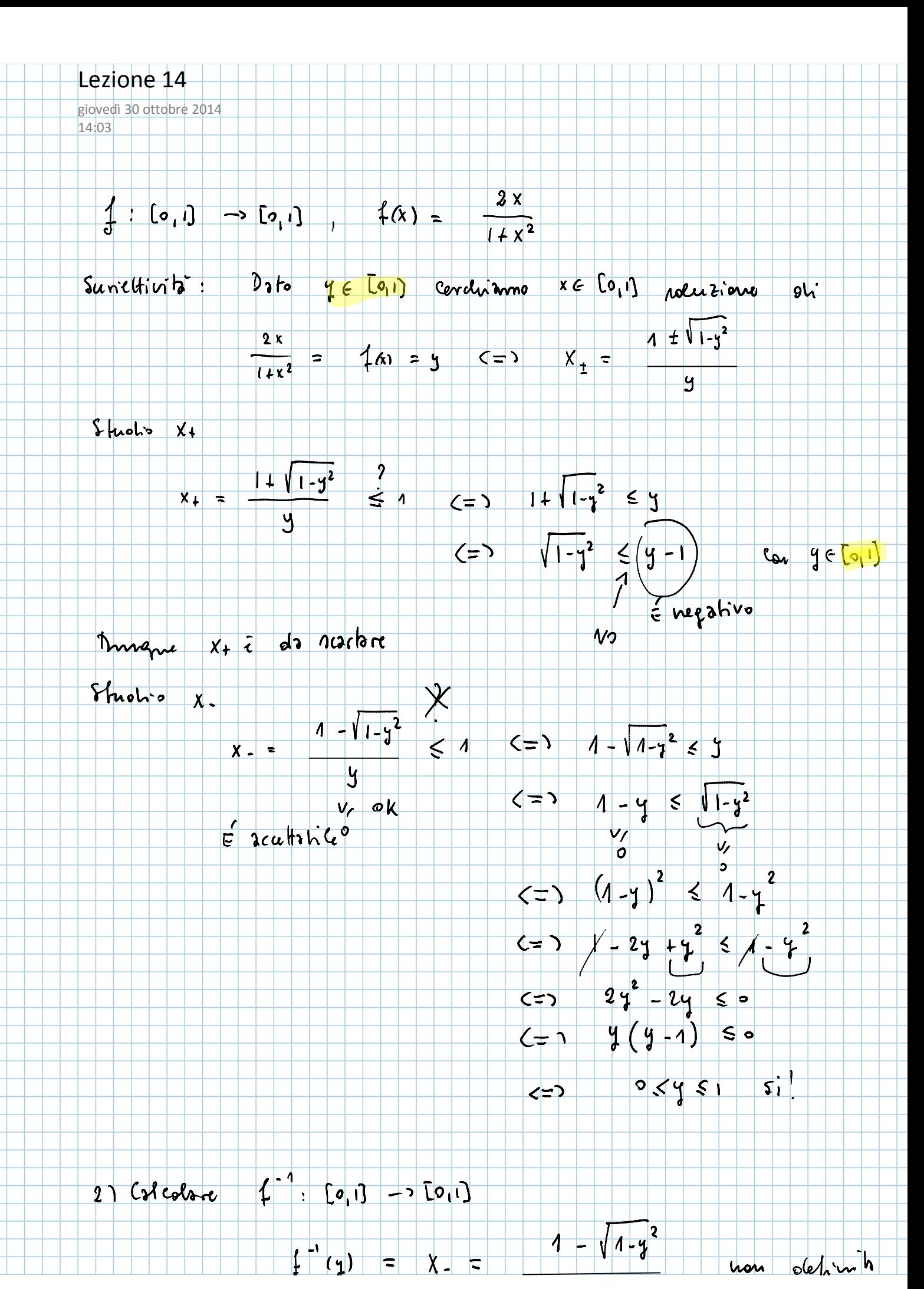

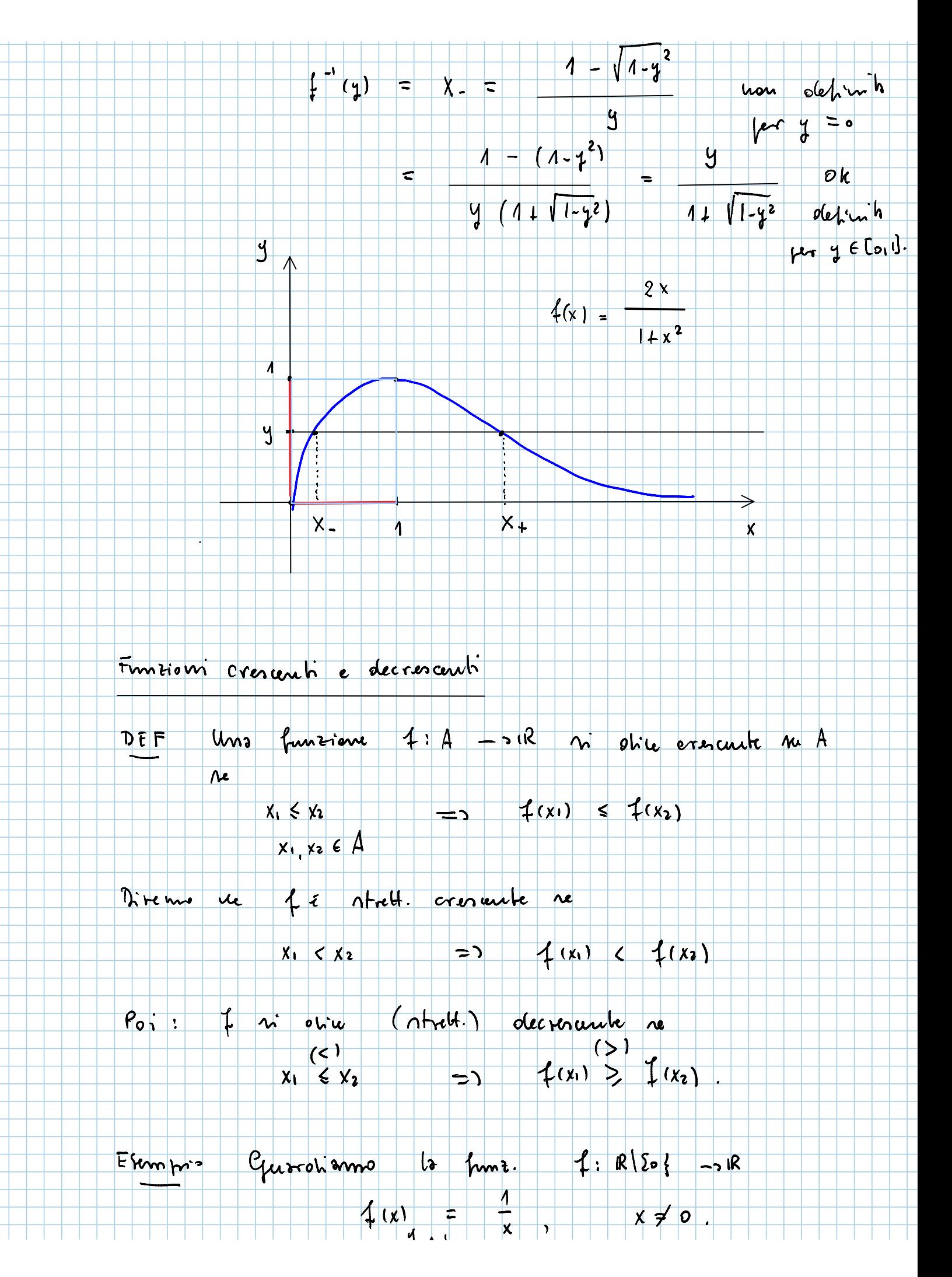

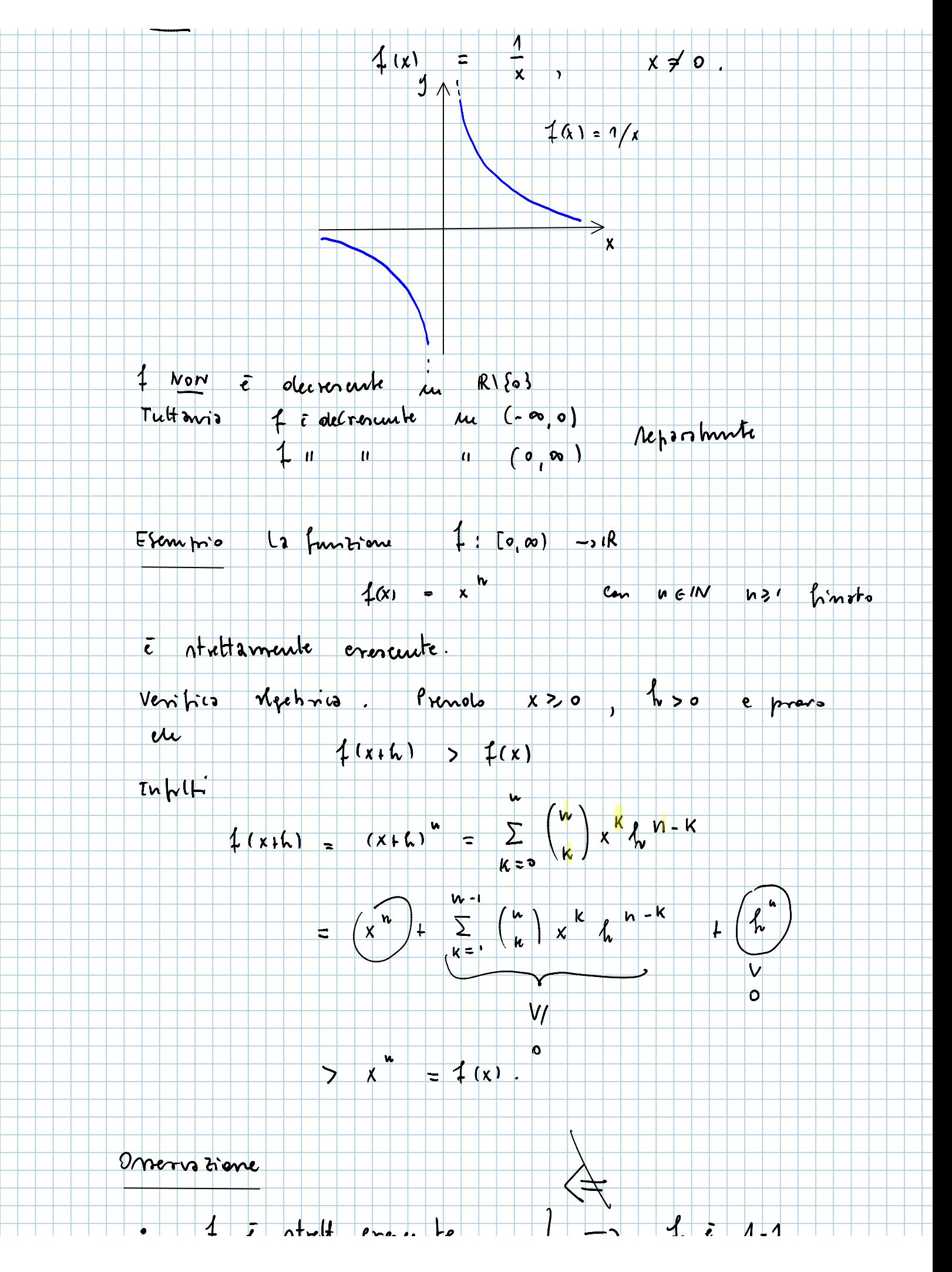

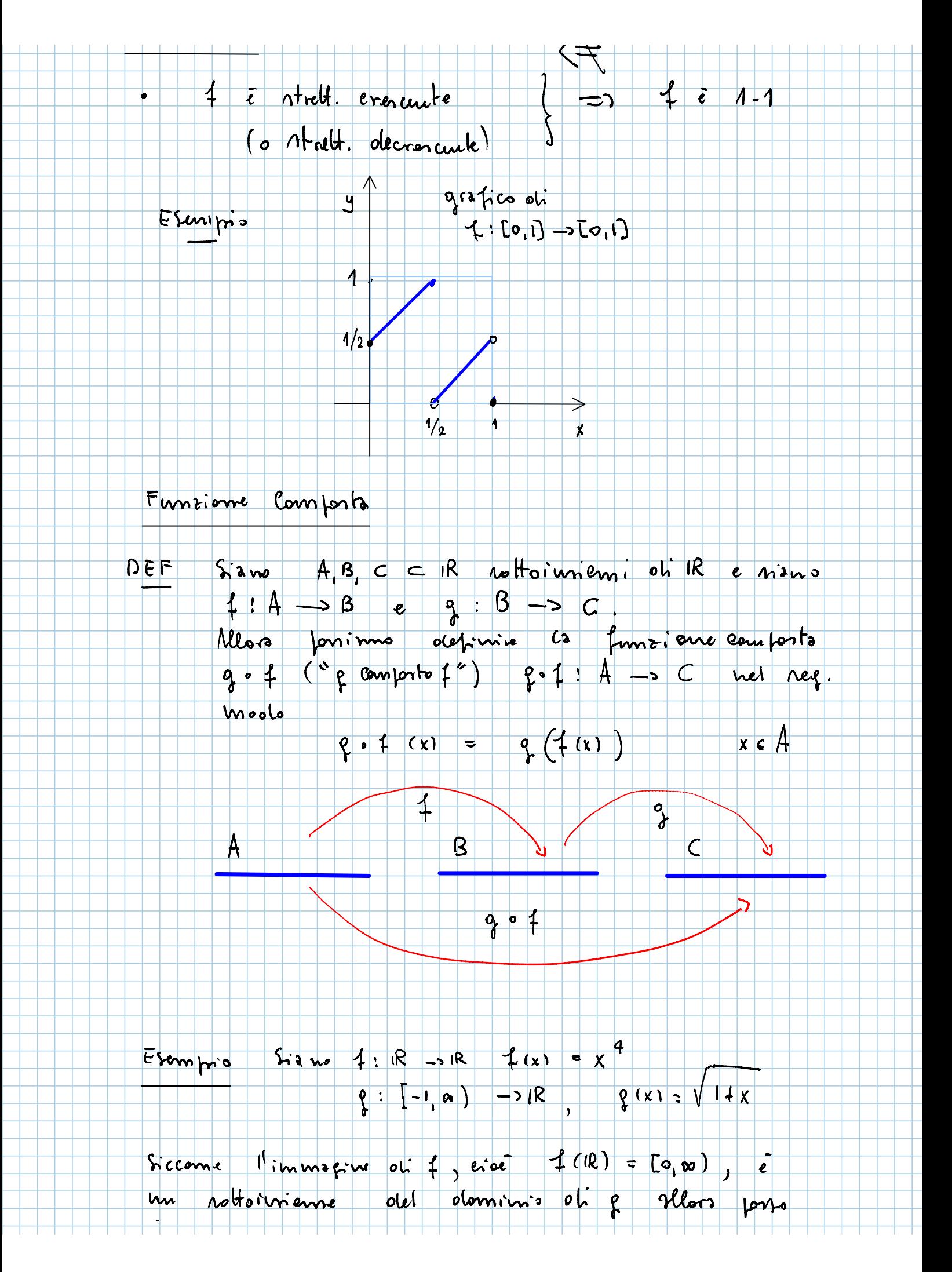

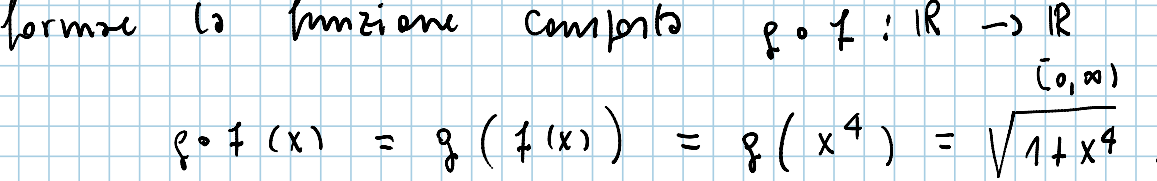

## Onervisione

 $\overline{(\Lambda)}$ le 4 è cresunte e p è cresunte => p=1 cresente (2)  $1 \in \text{conn } e \neq e$  decreate  $\Rightarrow \text{ } e \neq 0$ <br>
(3)  $1 \in \text{otherwise } e \neq 0$  decrease  $\Rightarrow \text{ } e \neq 0$  decreate

## Onorrigne

 $\overline{\mathbf{x}}$ 

Ħ

Supportune de  $1 : A \rightarrow B$  no  $1 - 1$  e un What:

 $\frac{g-1}{d}$  o  $f = F_{\text{matrix}}$  identità m A.  $\cdot$  4  $\circ$  4  $^{-1}$ ▔▏₹  $\overline{\mathfrak{n}}$  $\overline{\phantom{a}}$   $\overline{\phantom{a}}$   $\overline{\phantom{a}}$   $\overline{\phantom{a}}$  $|\mathbf{u}|$ 

## Funcioni trigonometride e loro invorse

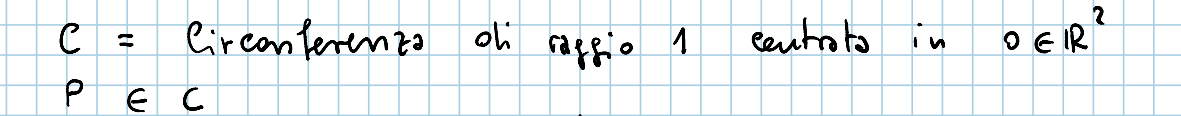

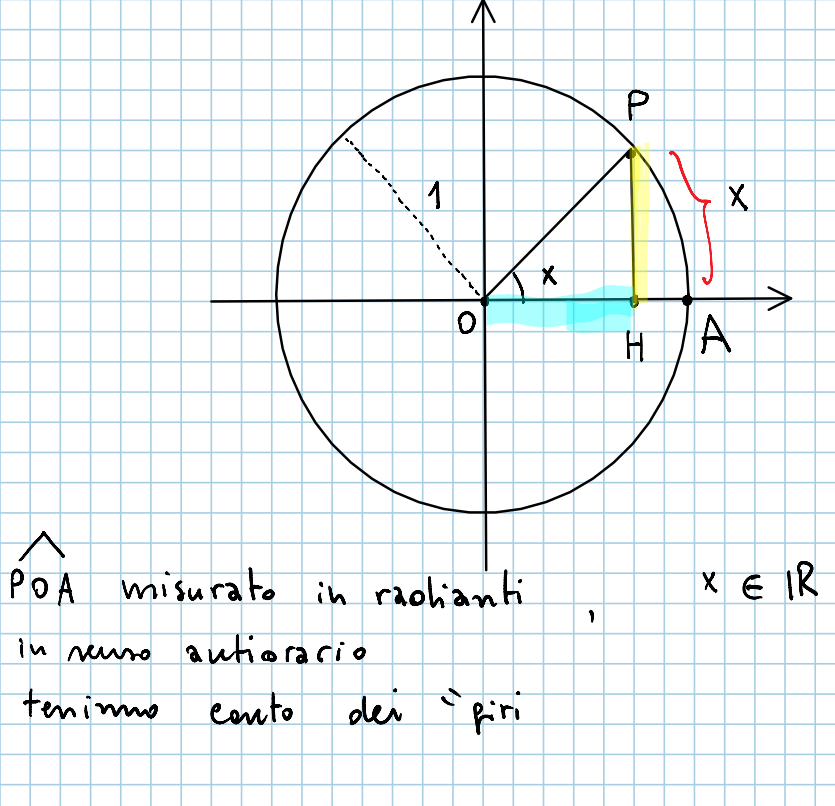

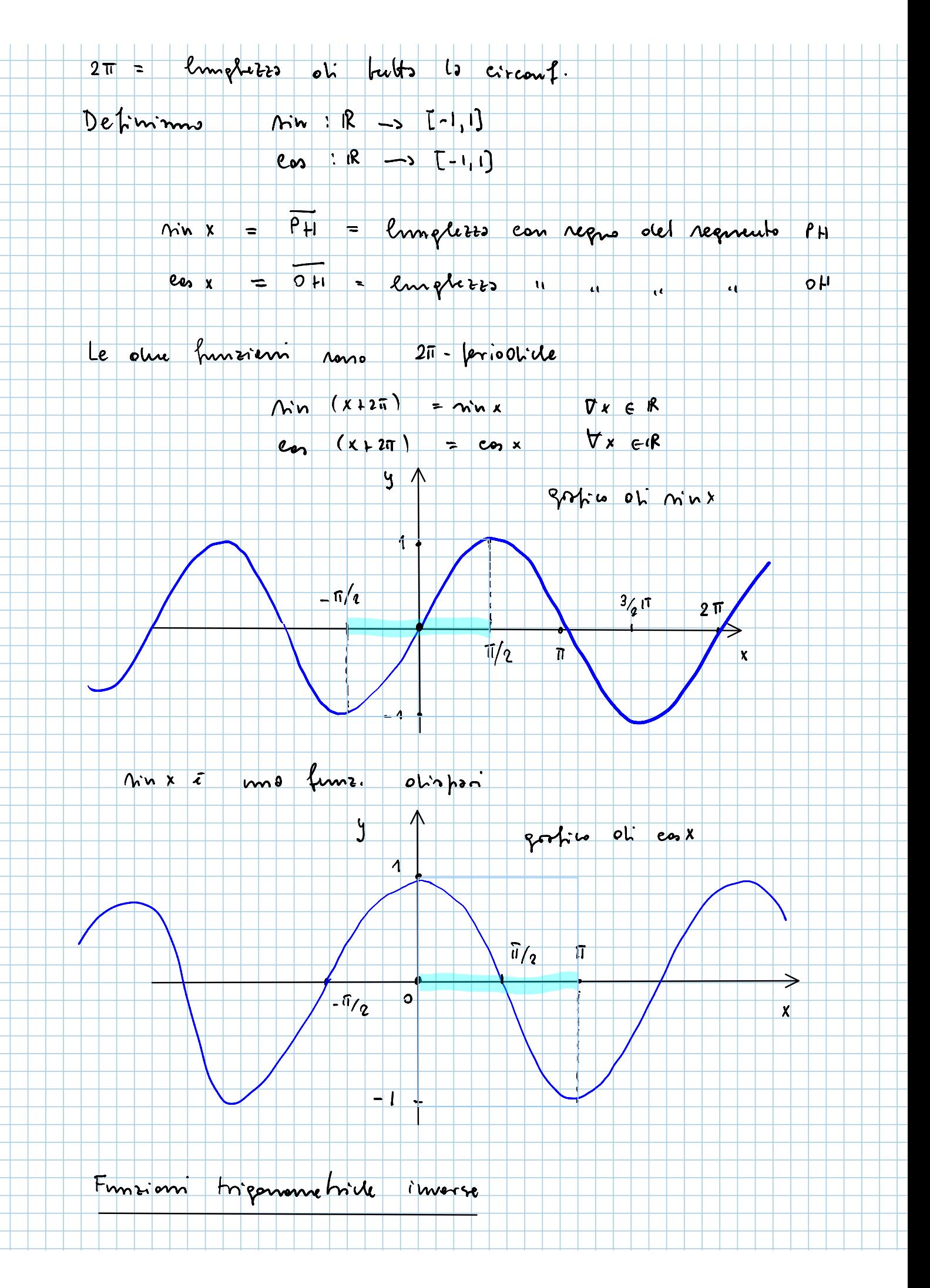

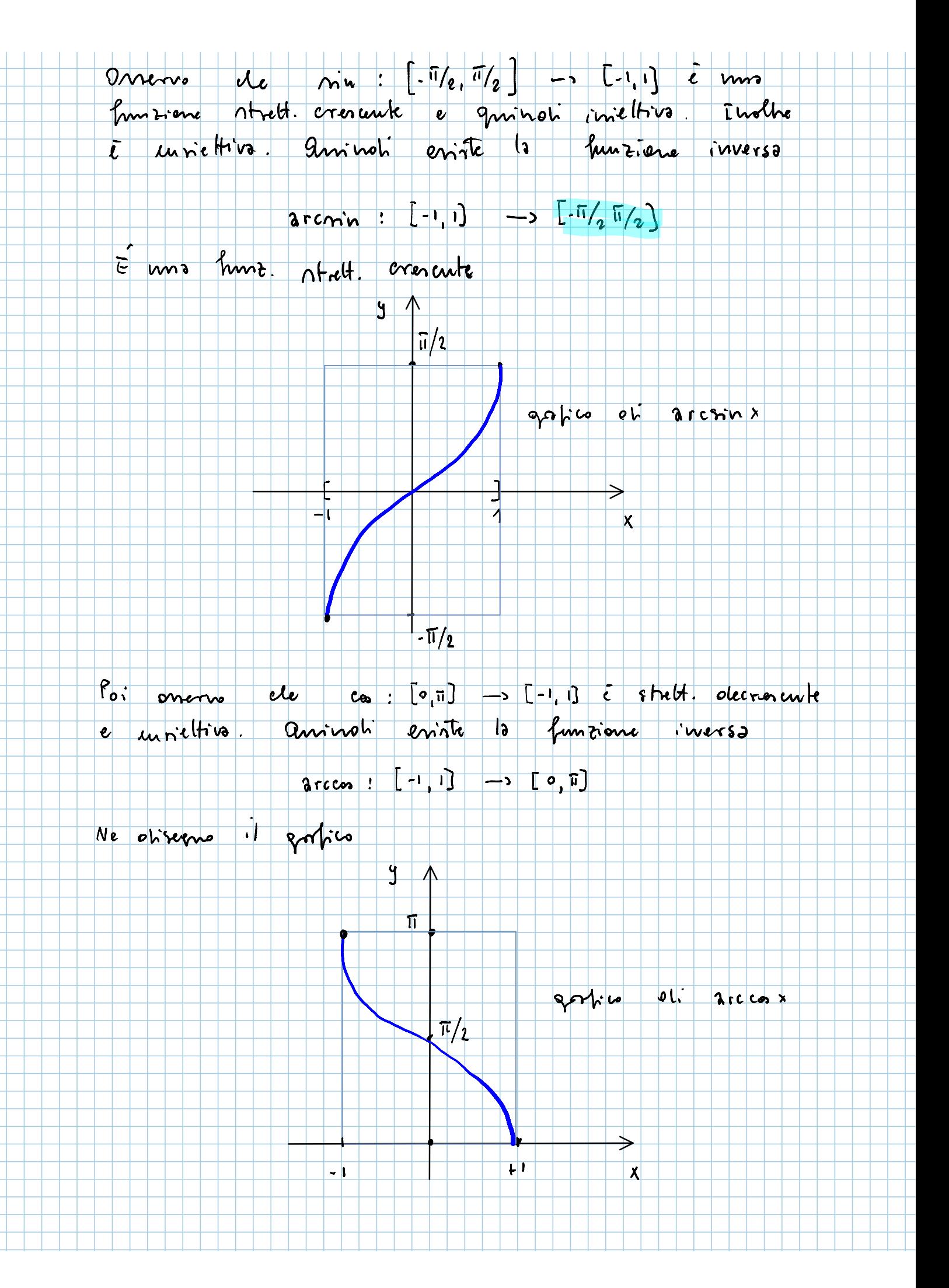

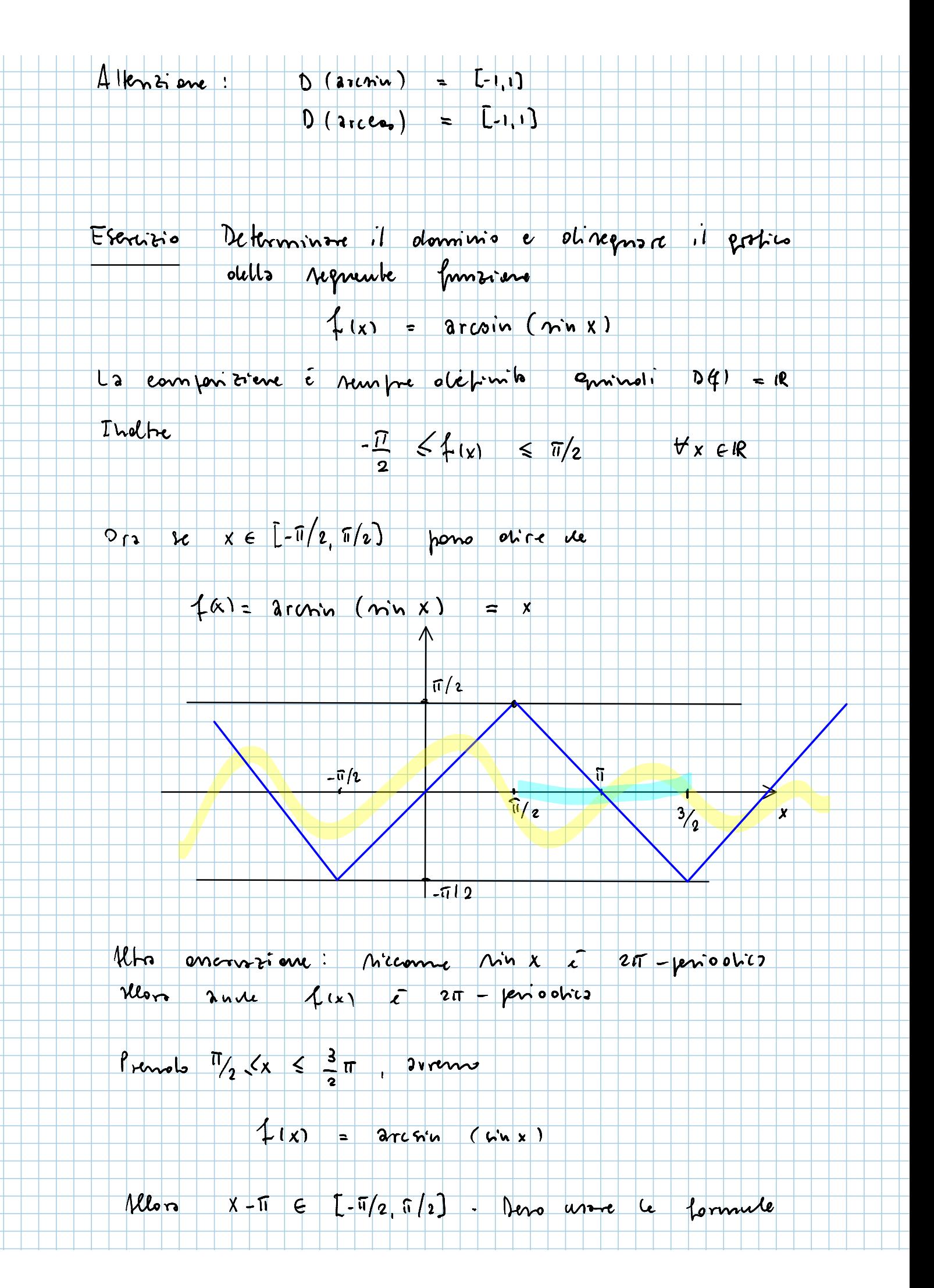

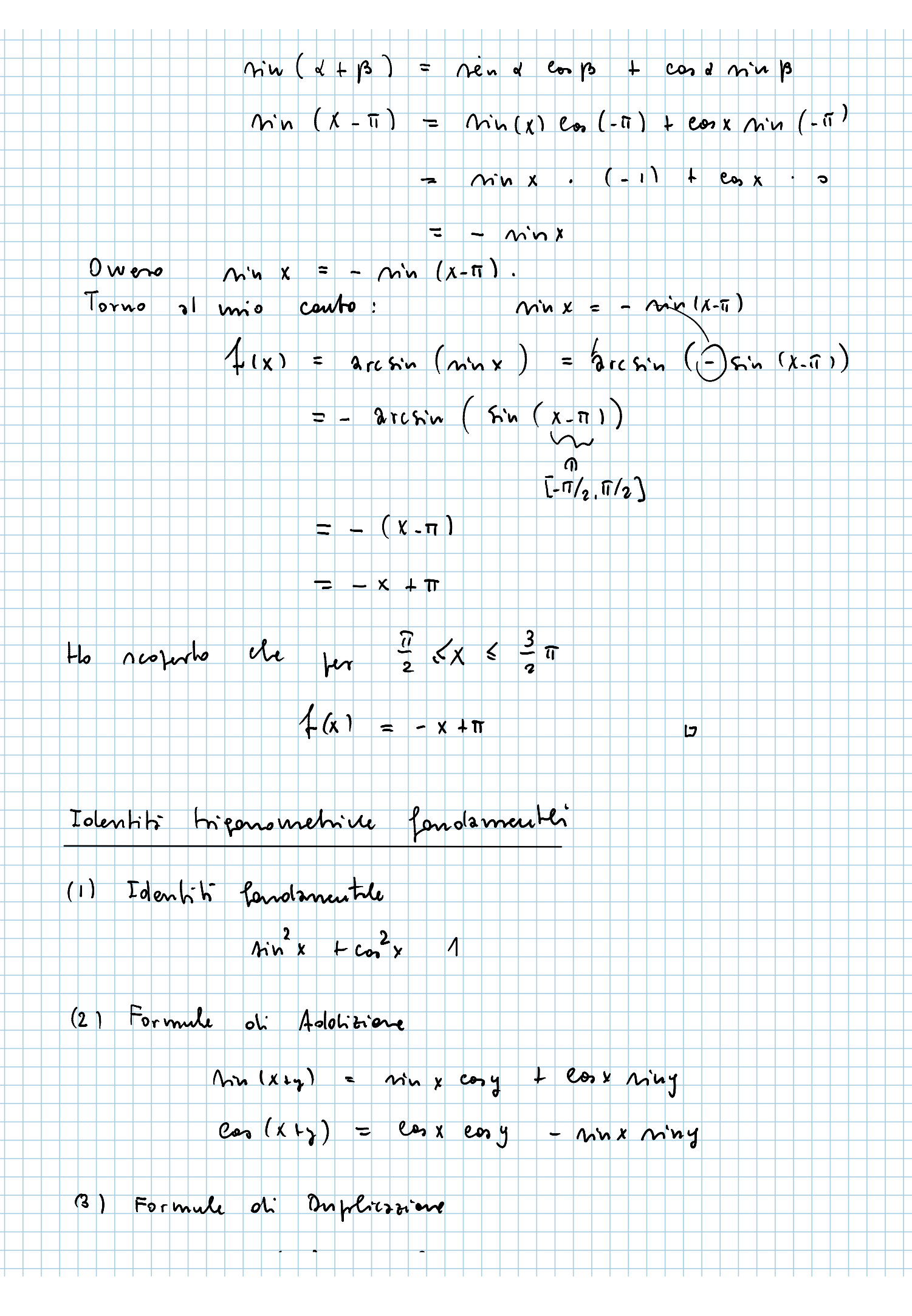

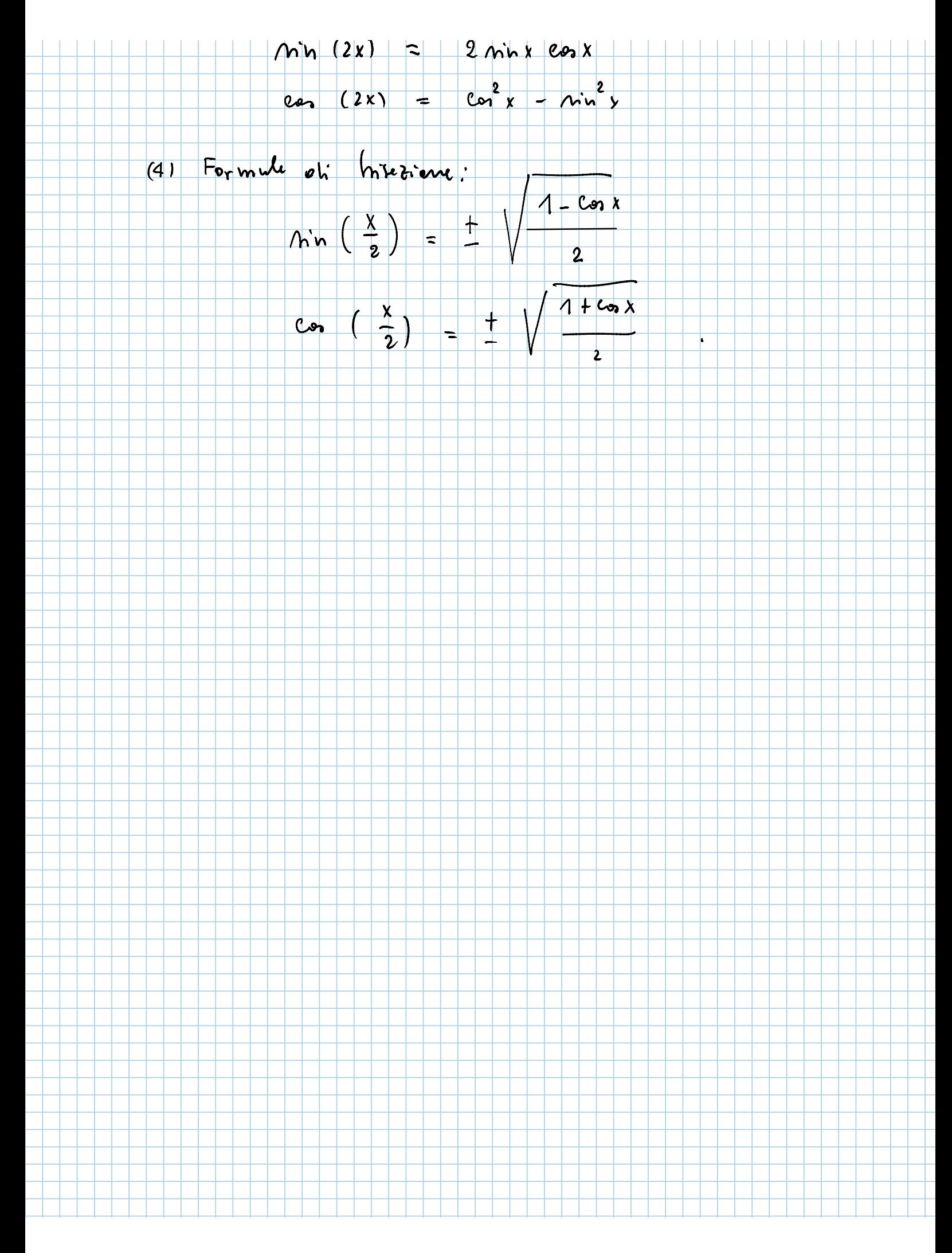